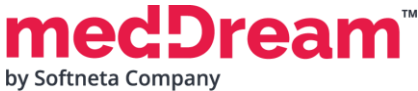

## **MedDream** HTML5 DICOM VIEWER 8.2.0  **PRODUCT SPECIFICATION**

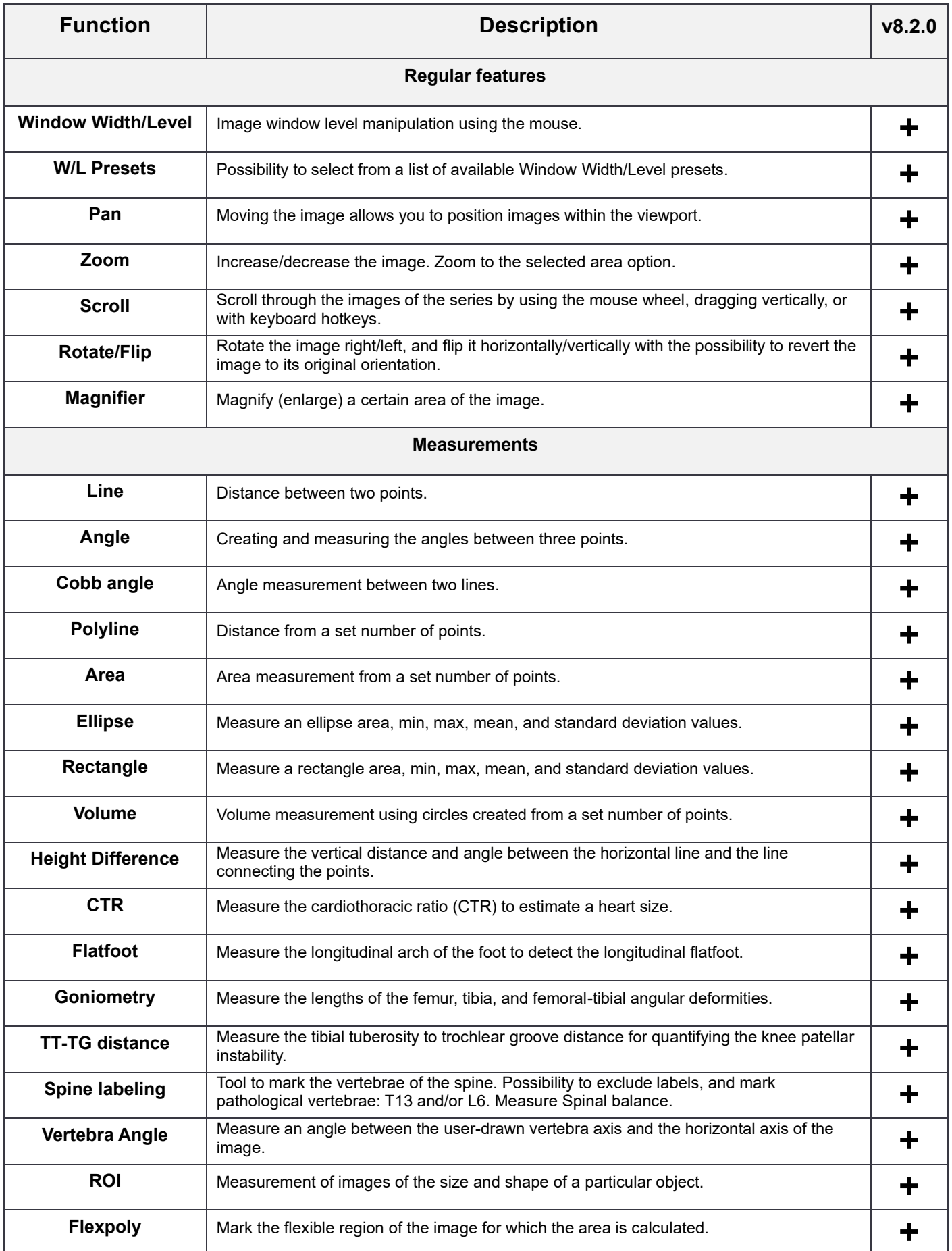

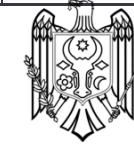

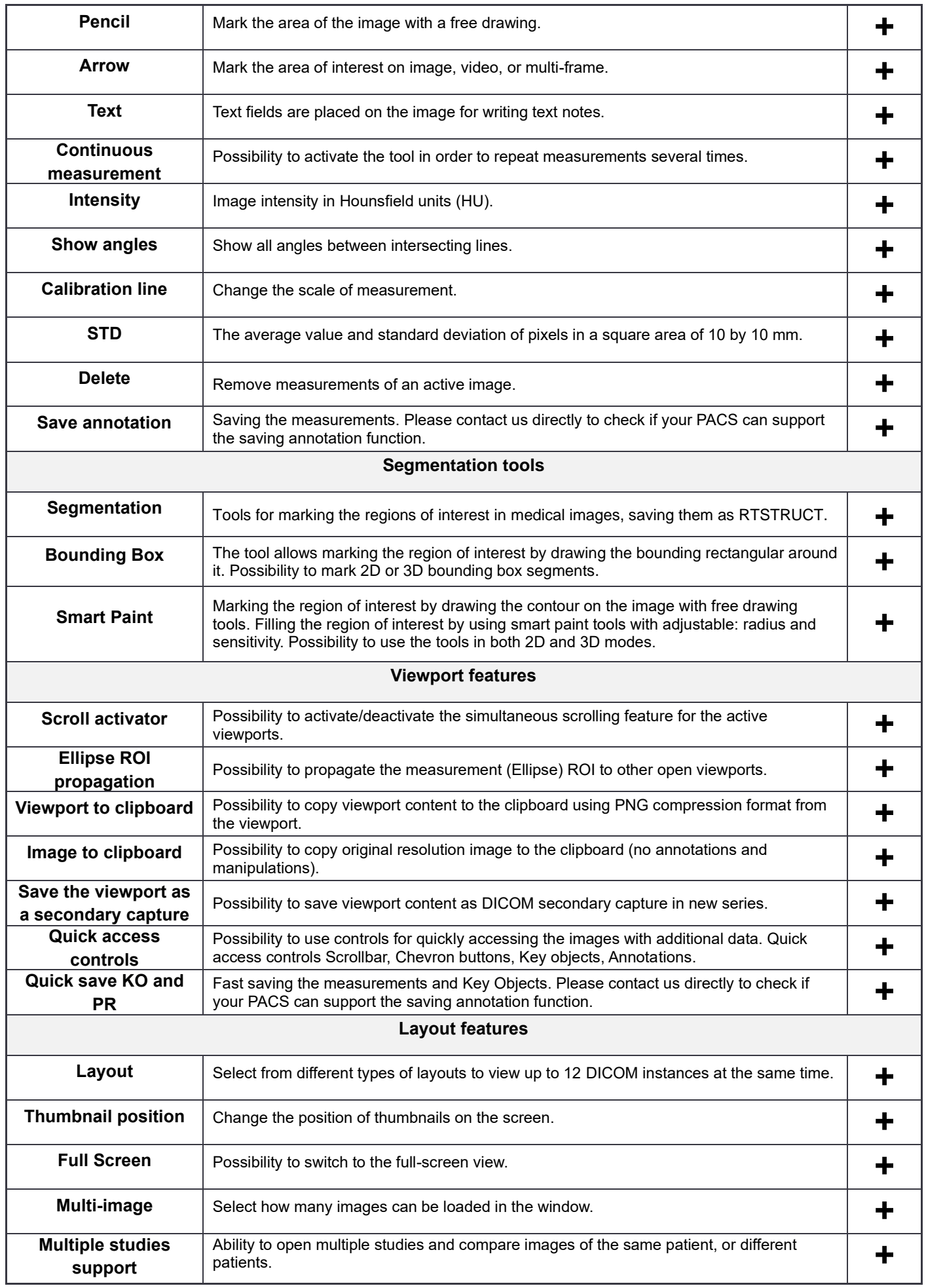

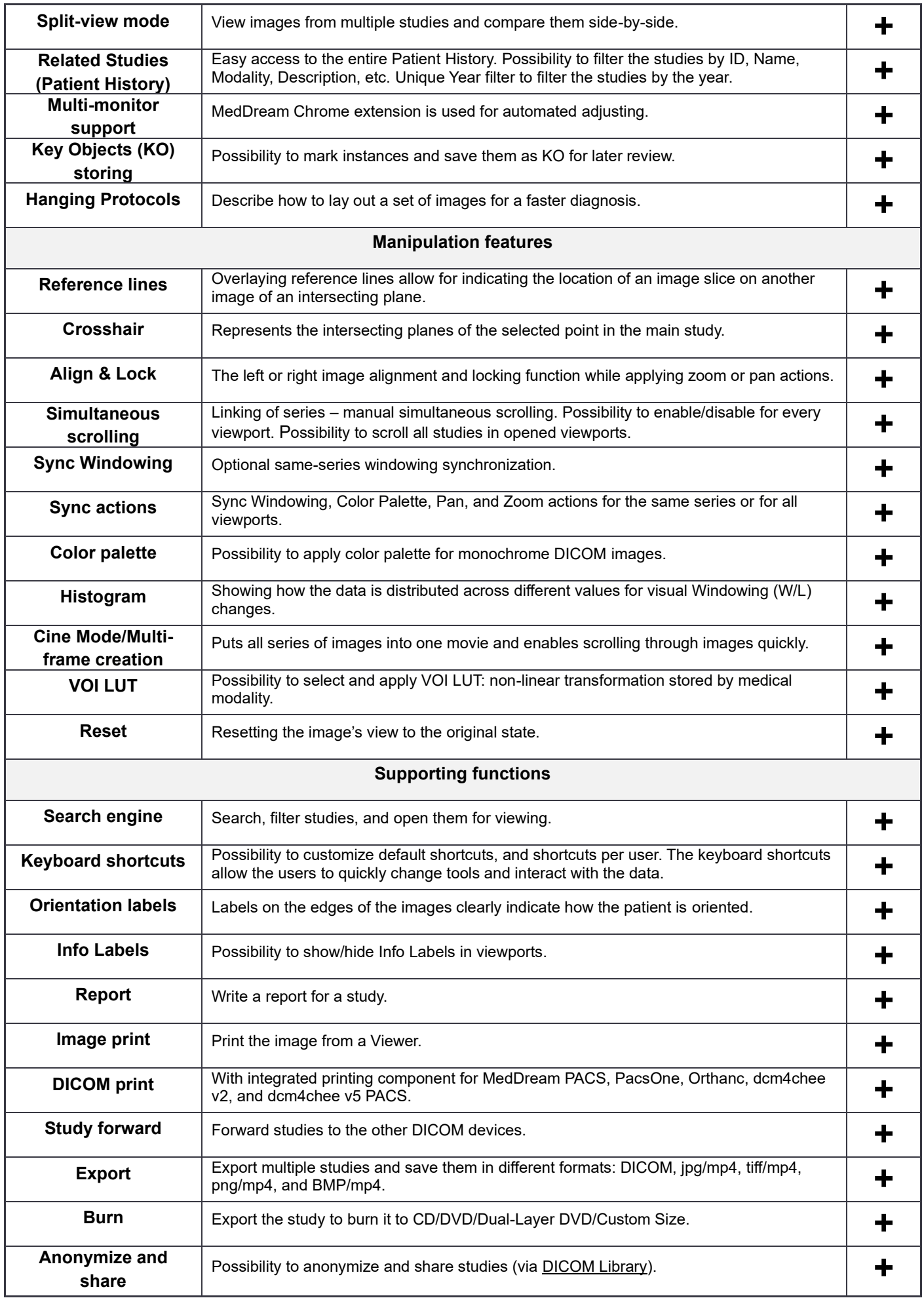

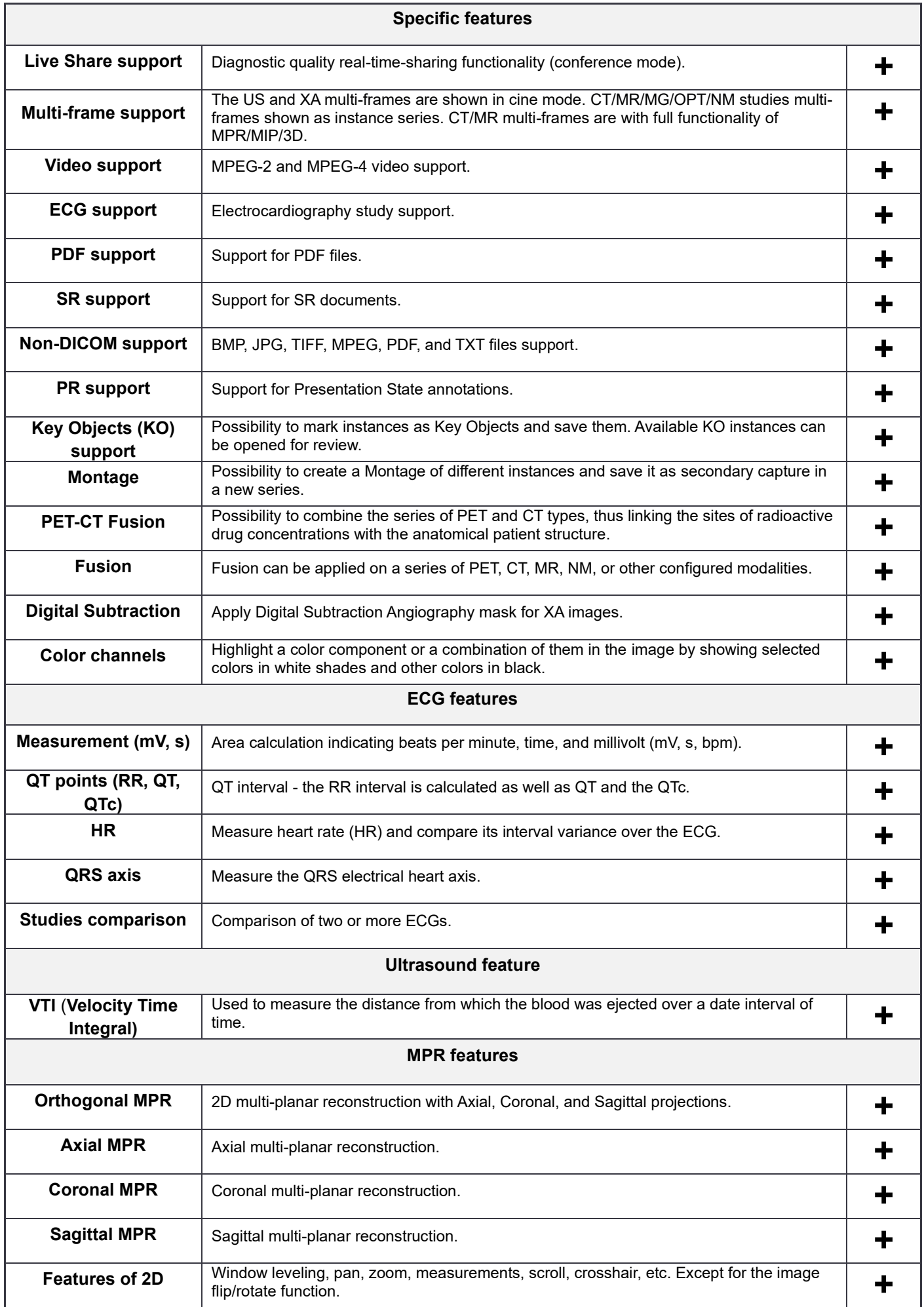

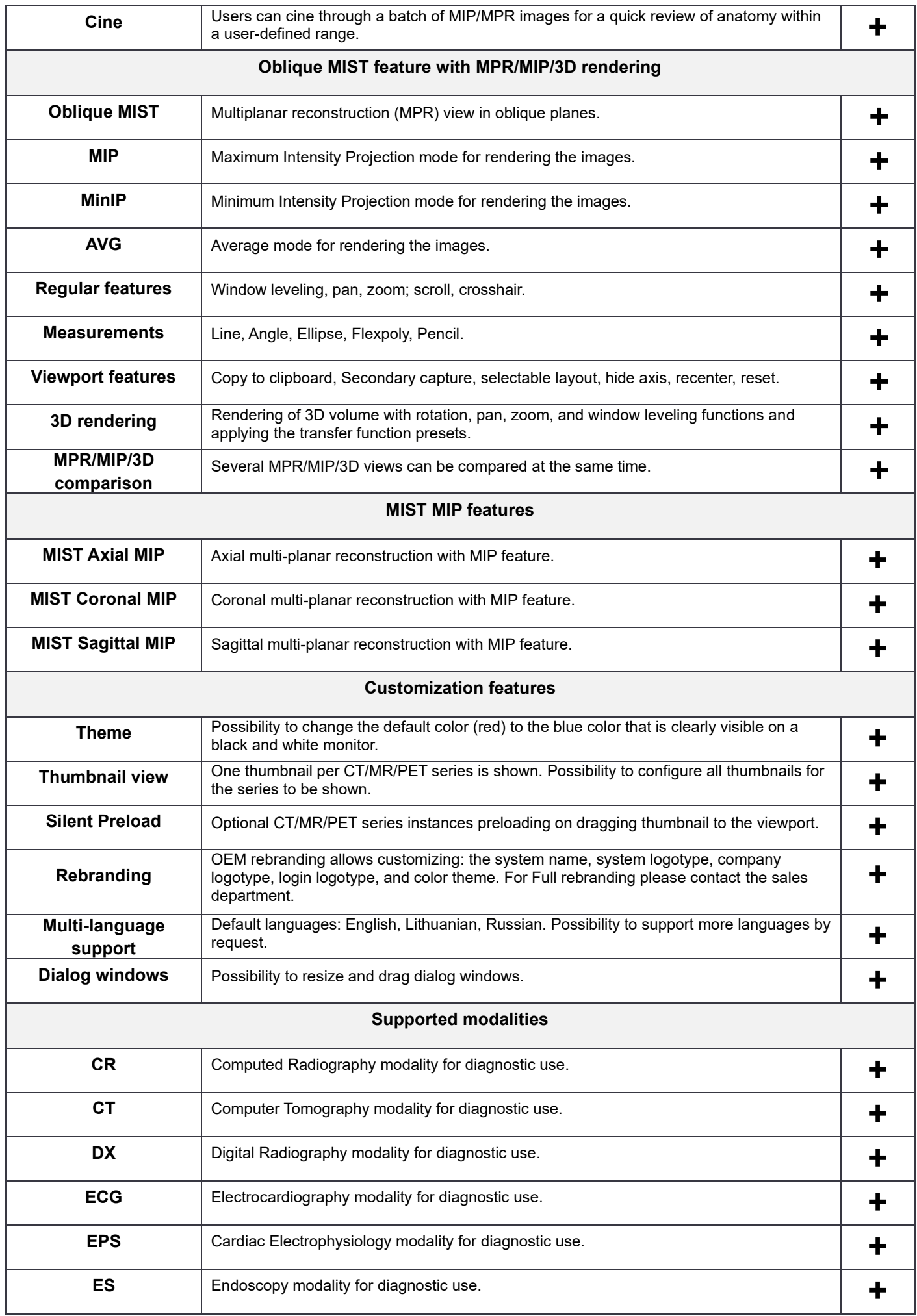

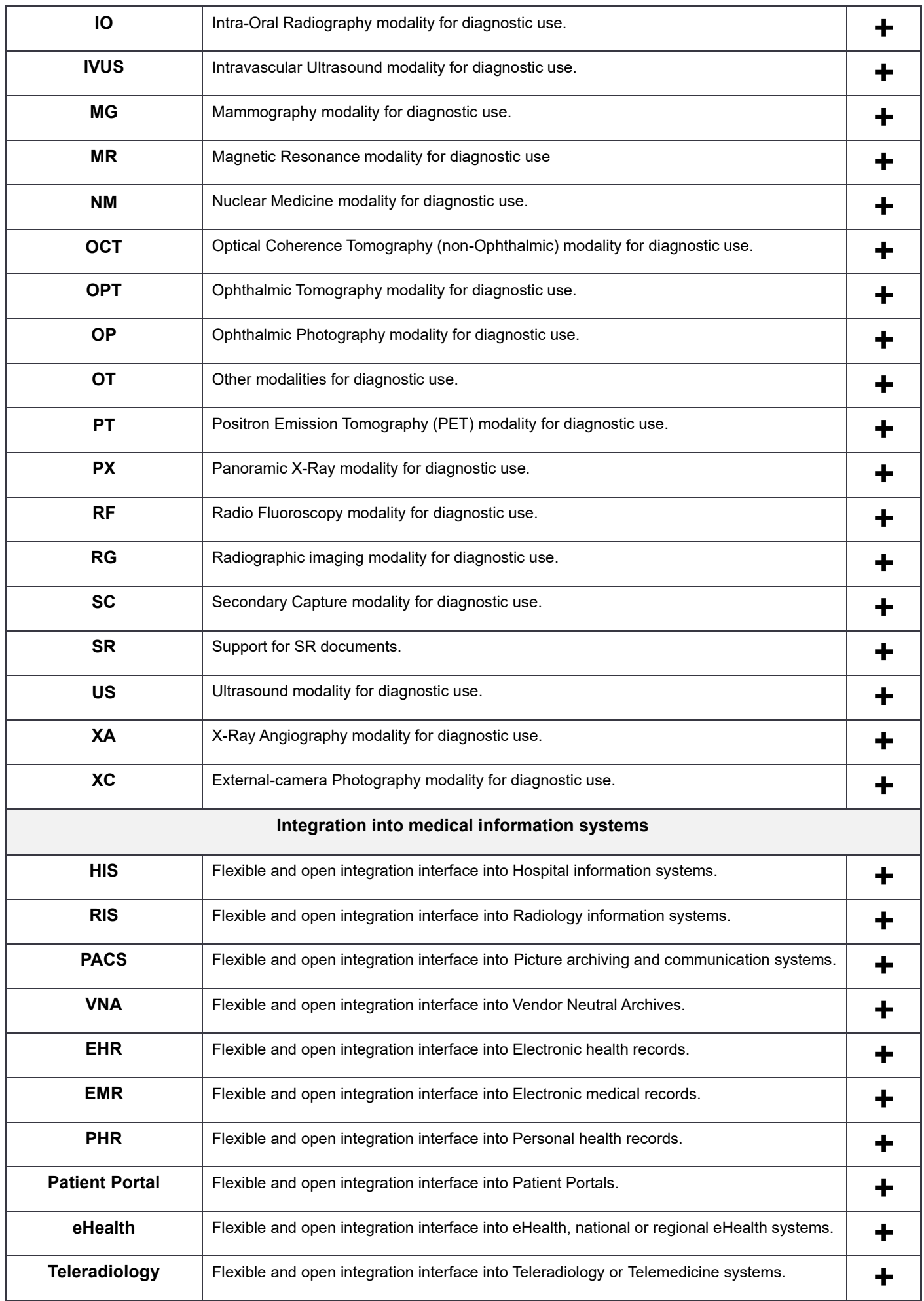

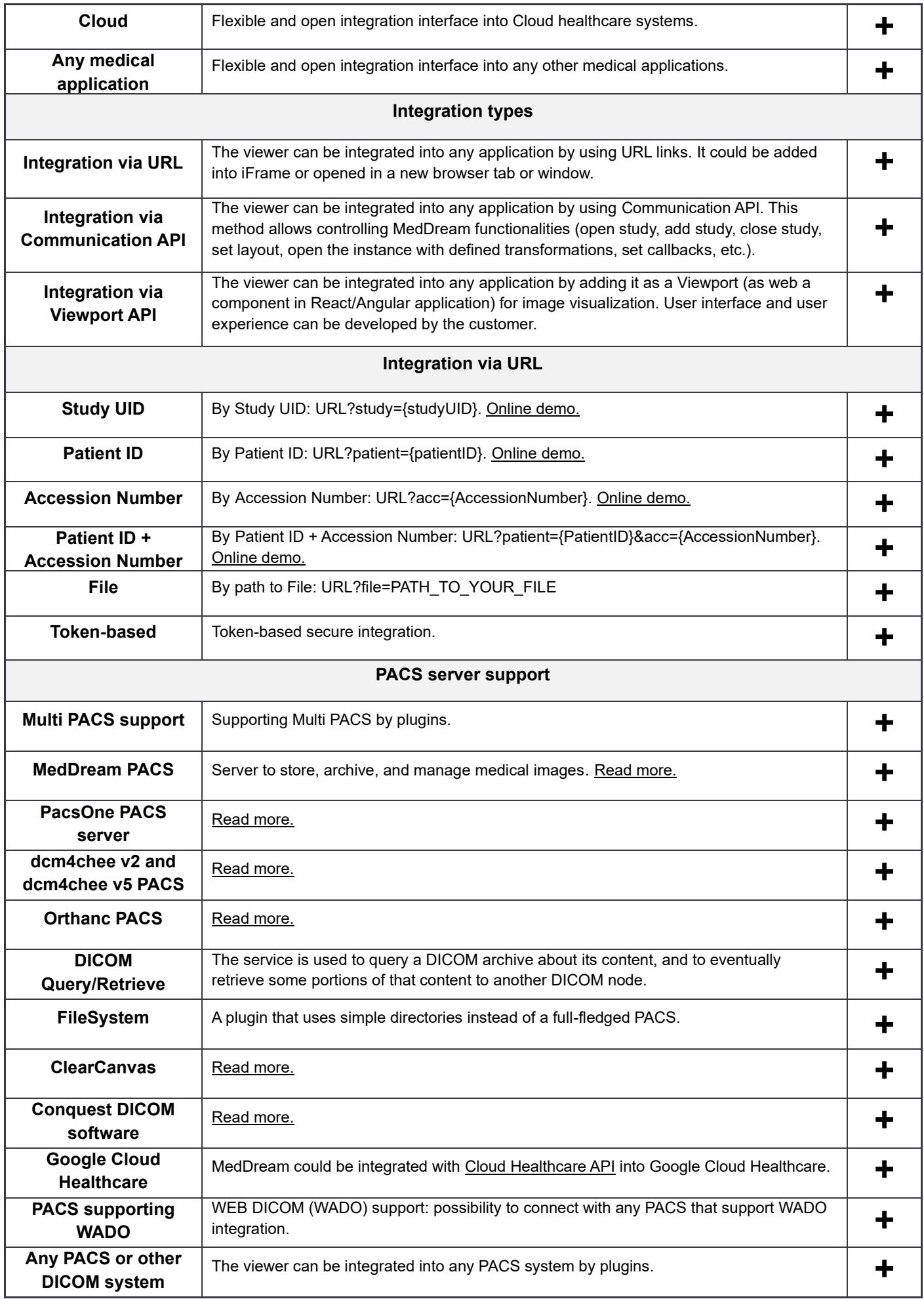

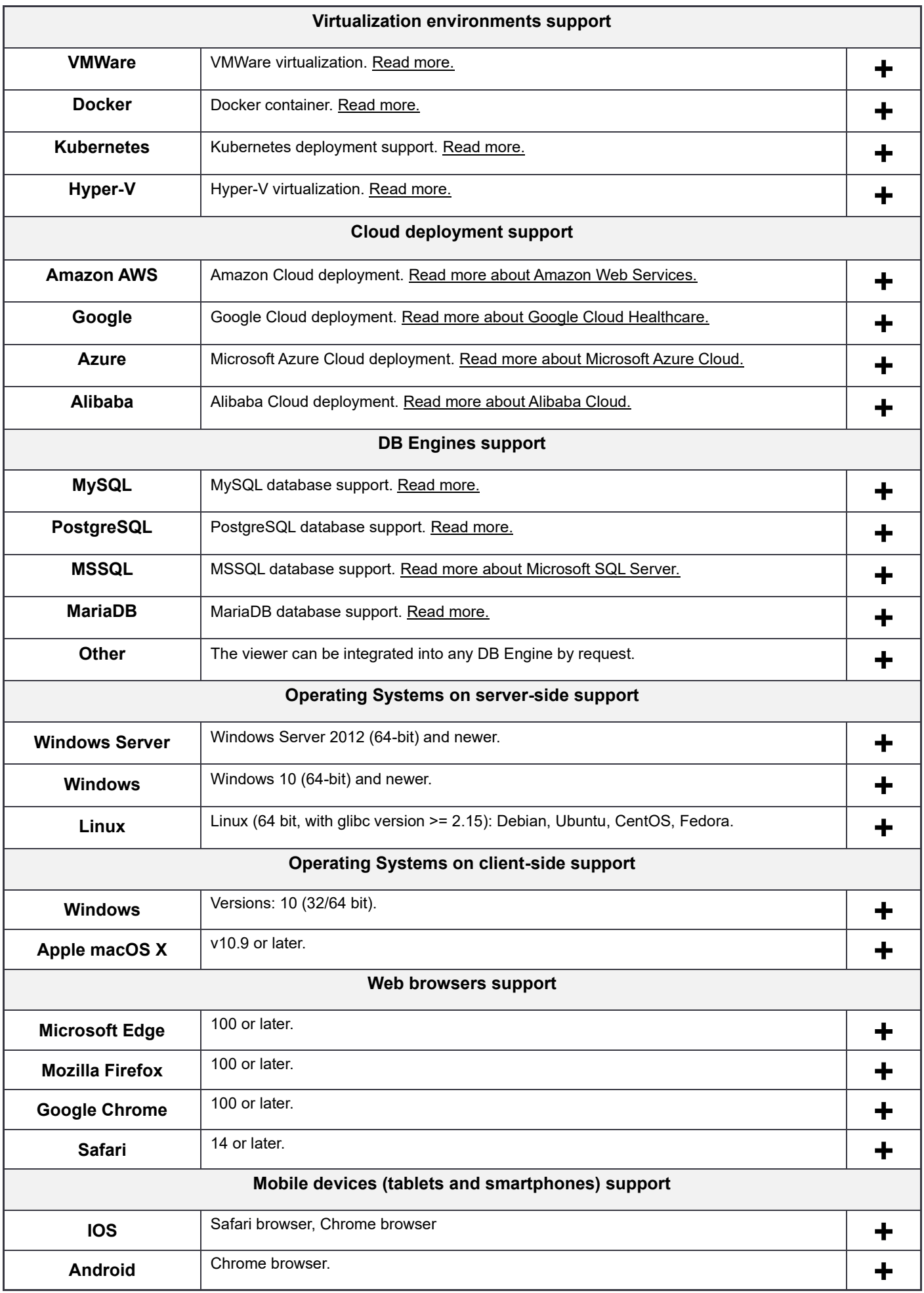

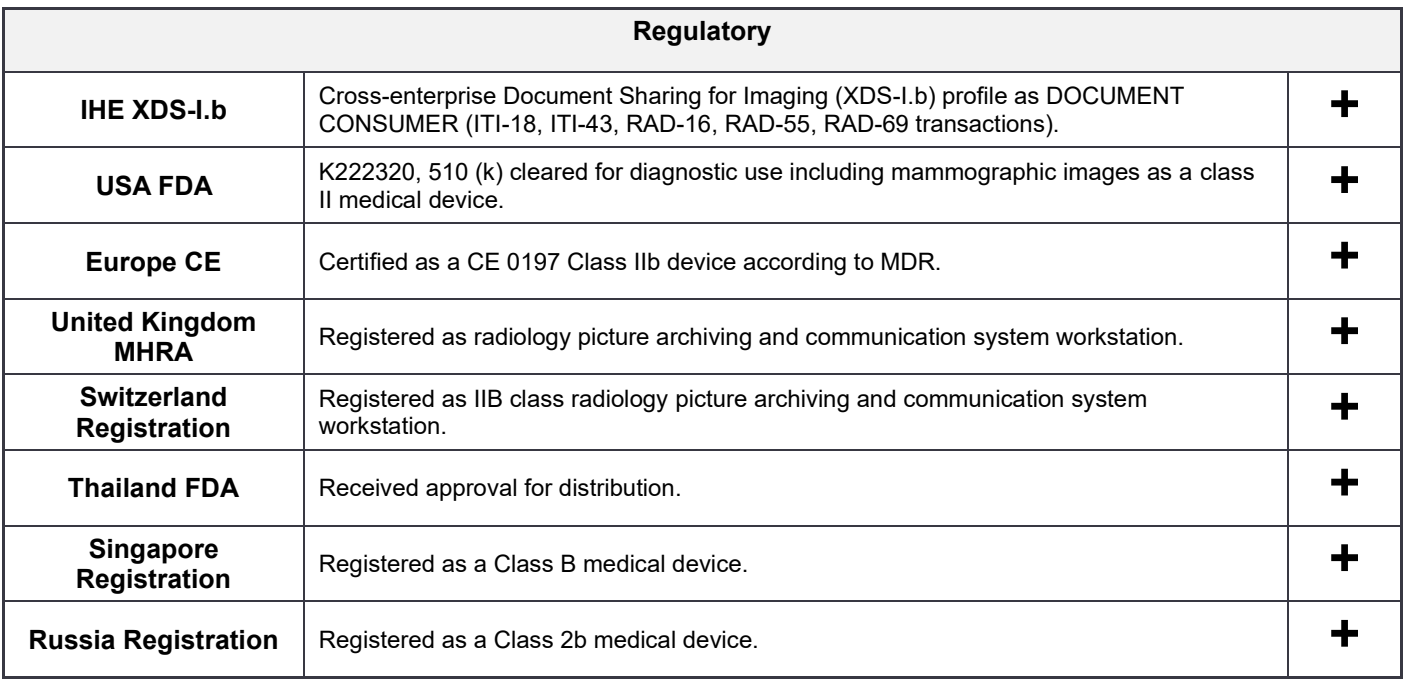